## **DAFTAR ISI**

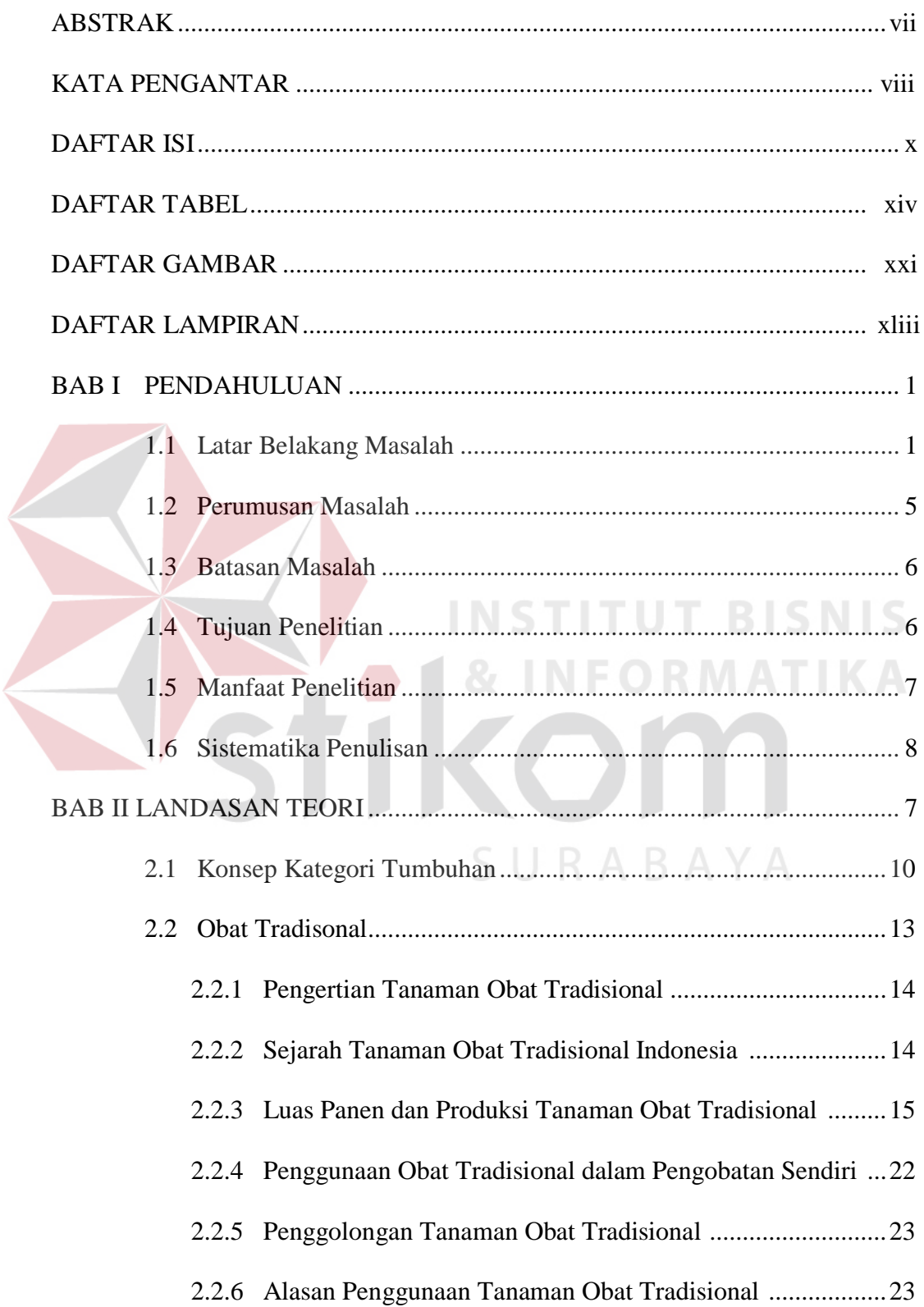

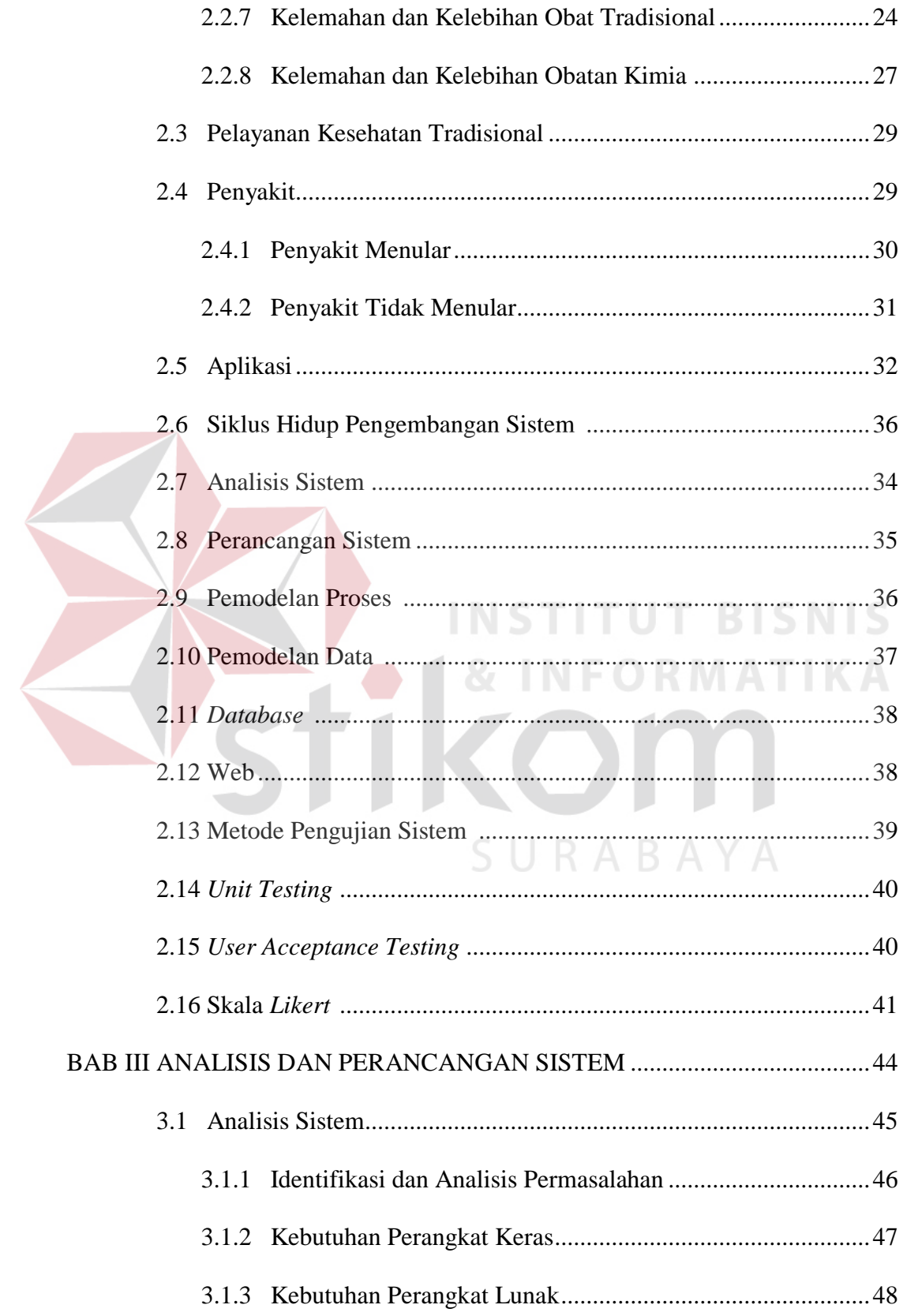

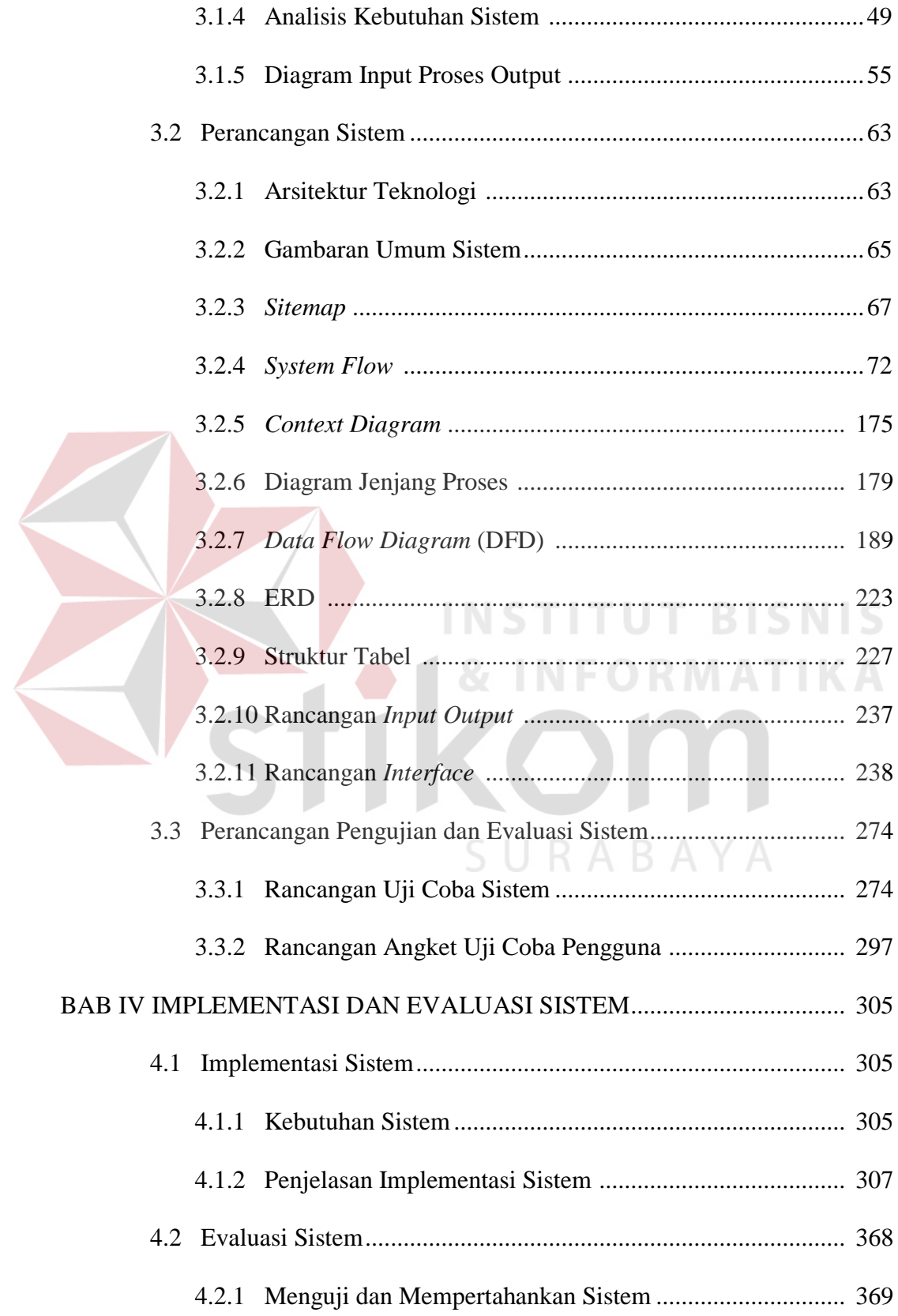

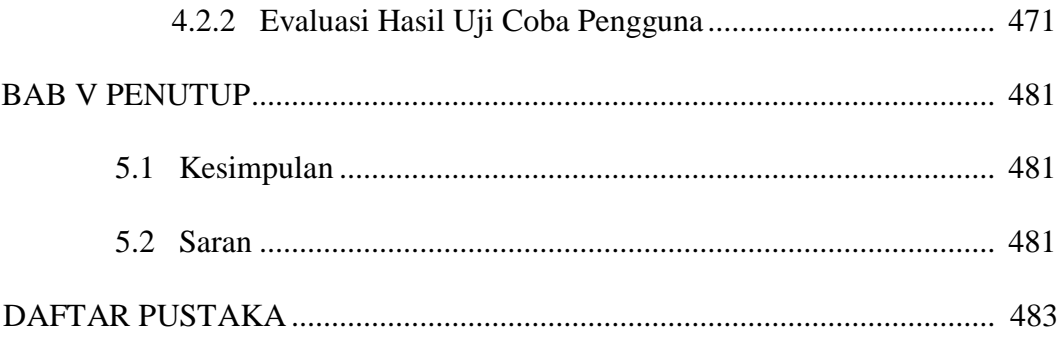

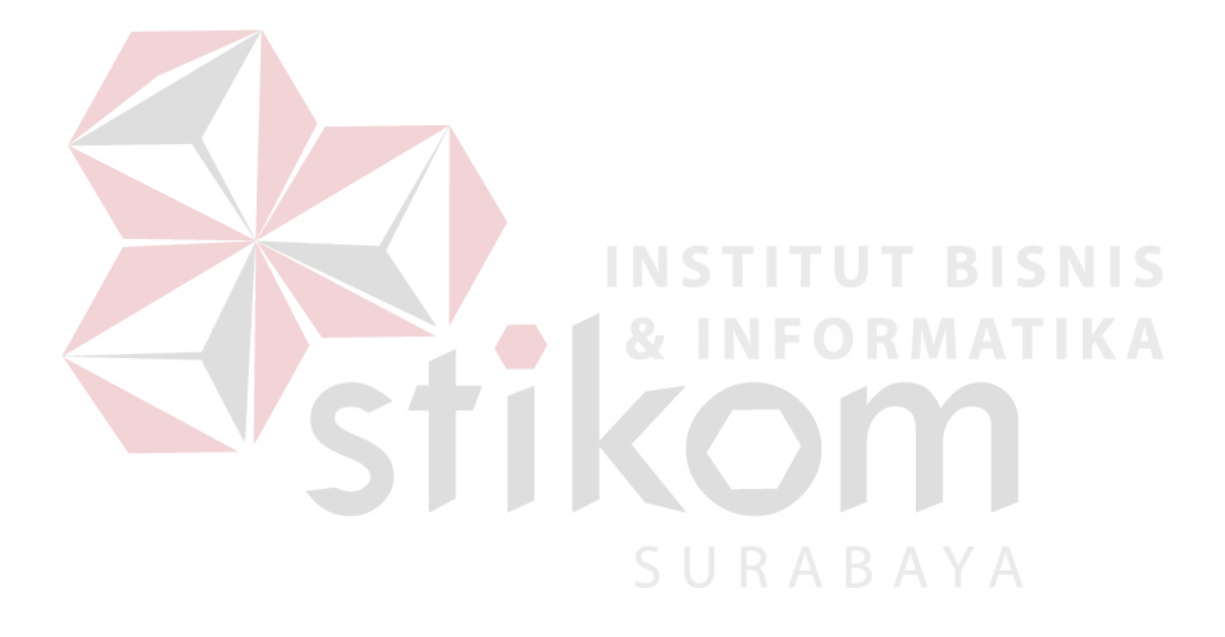

# **DAFTAR TABEL**

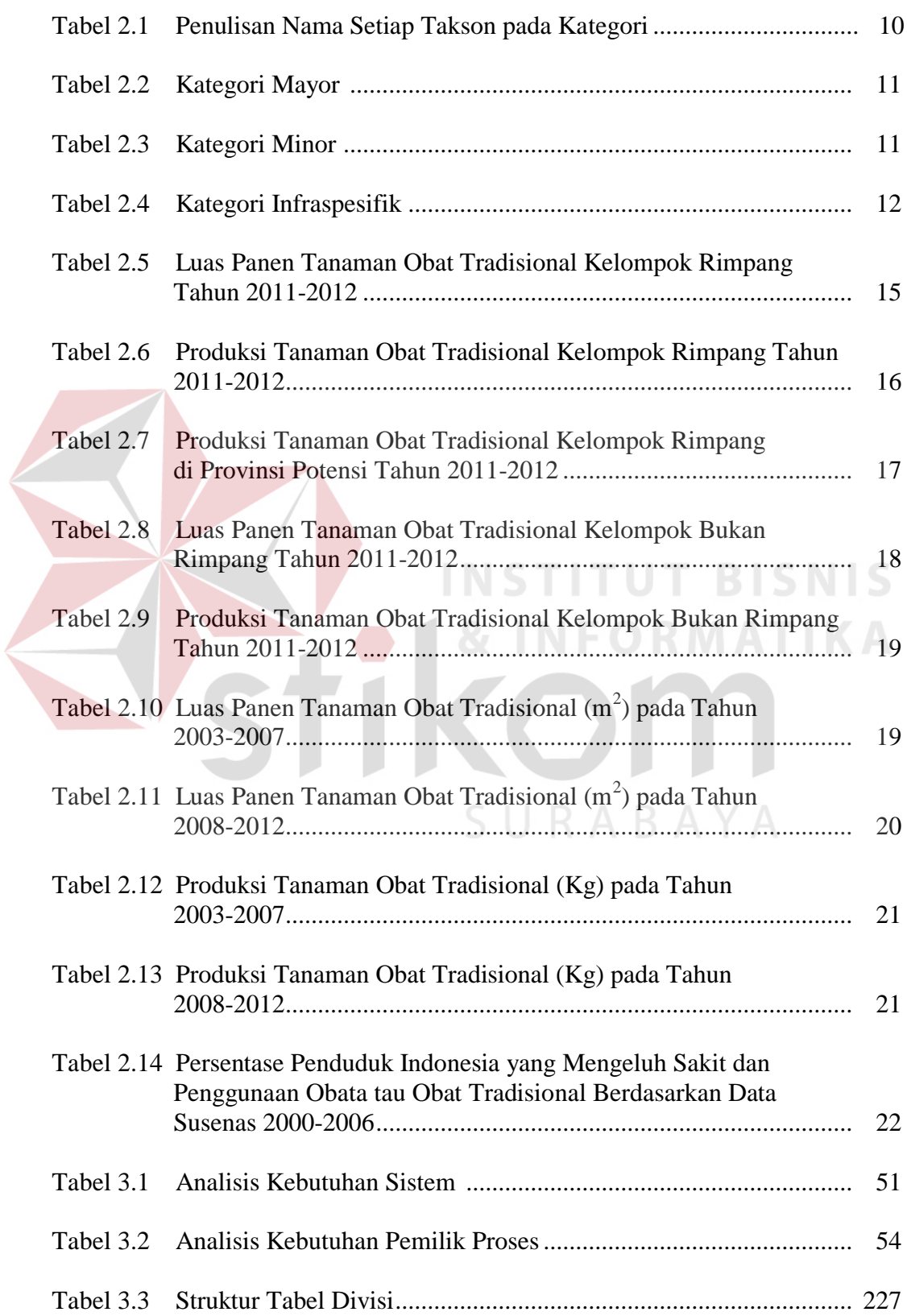

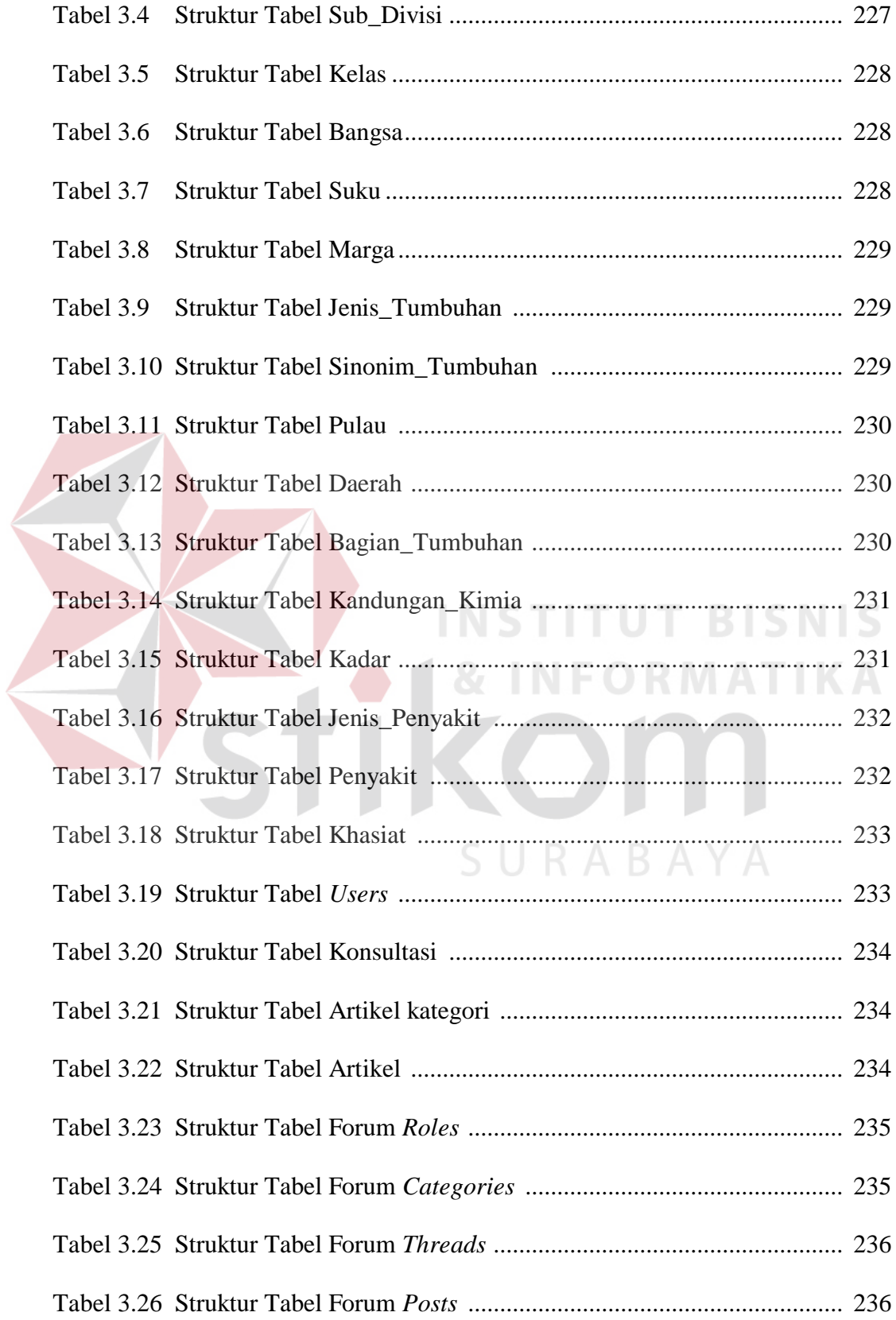

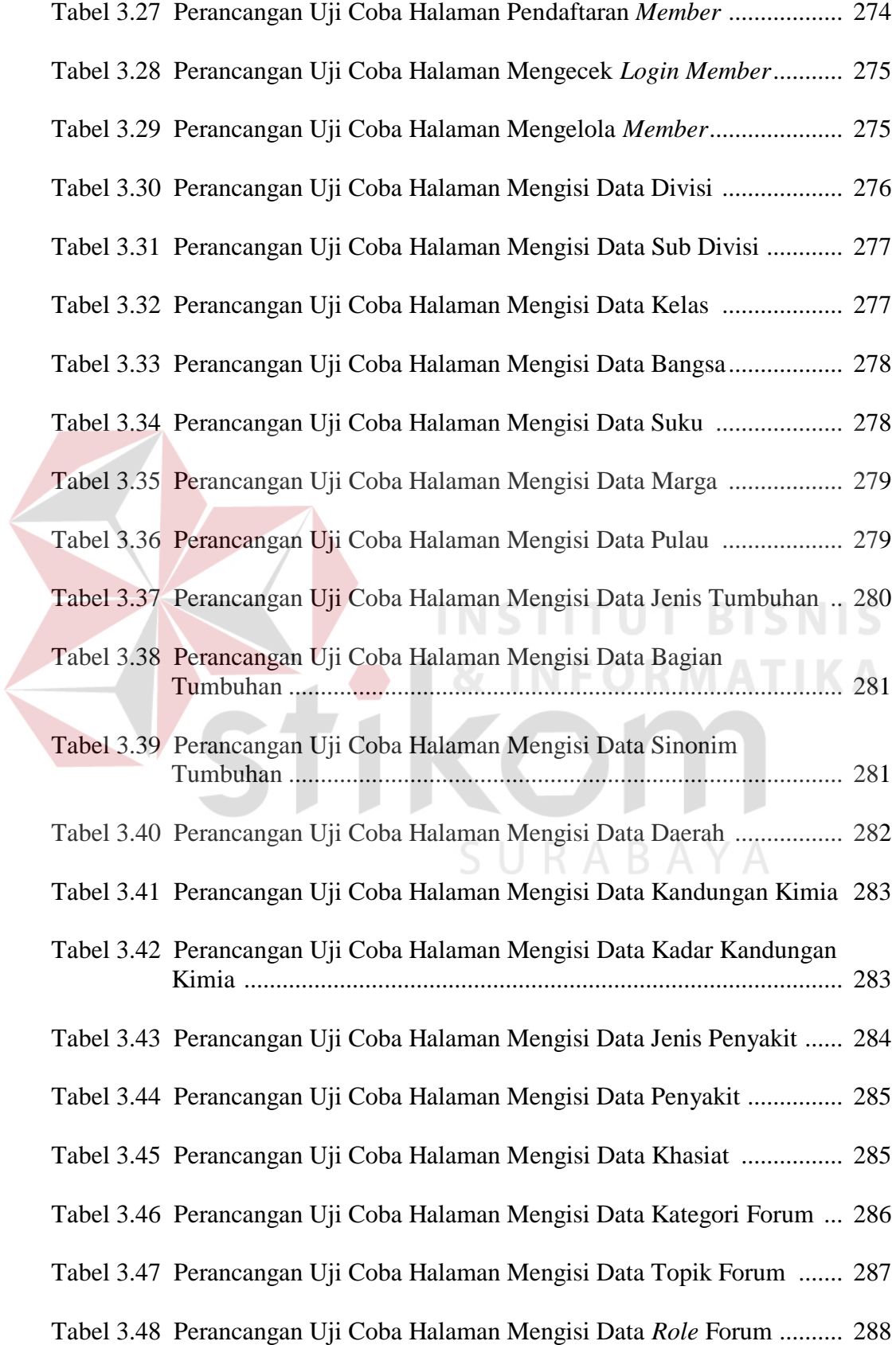

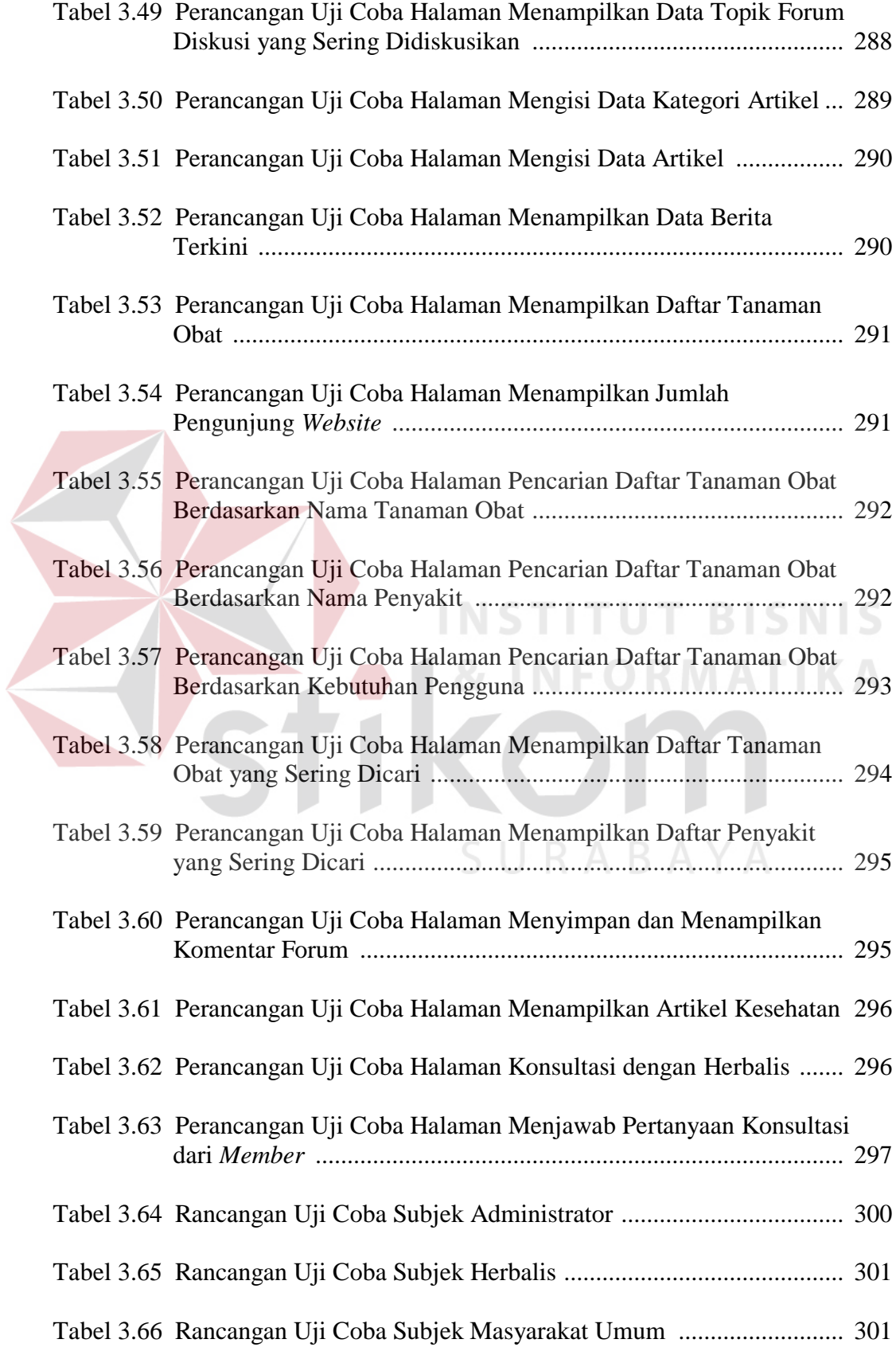

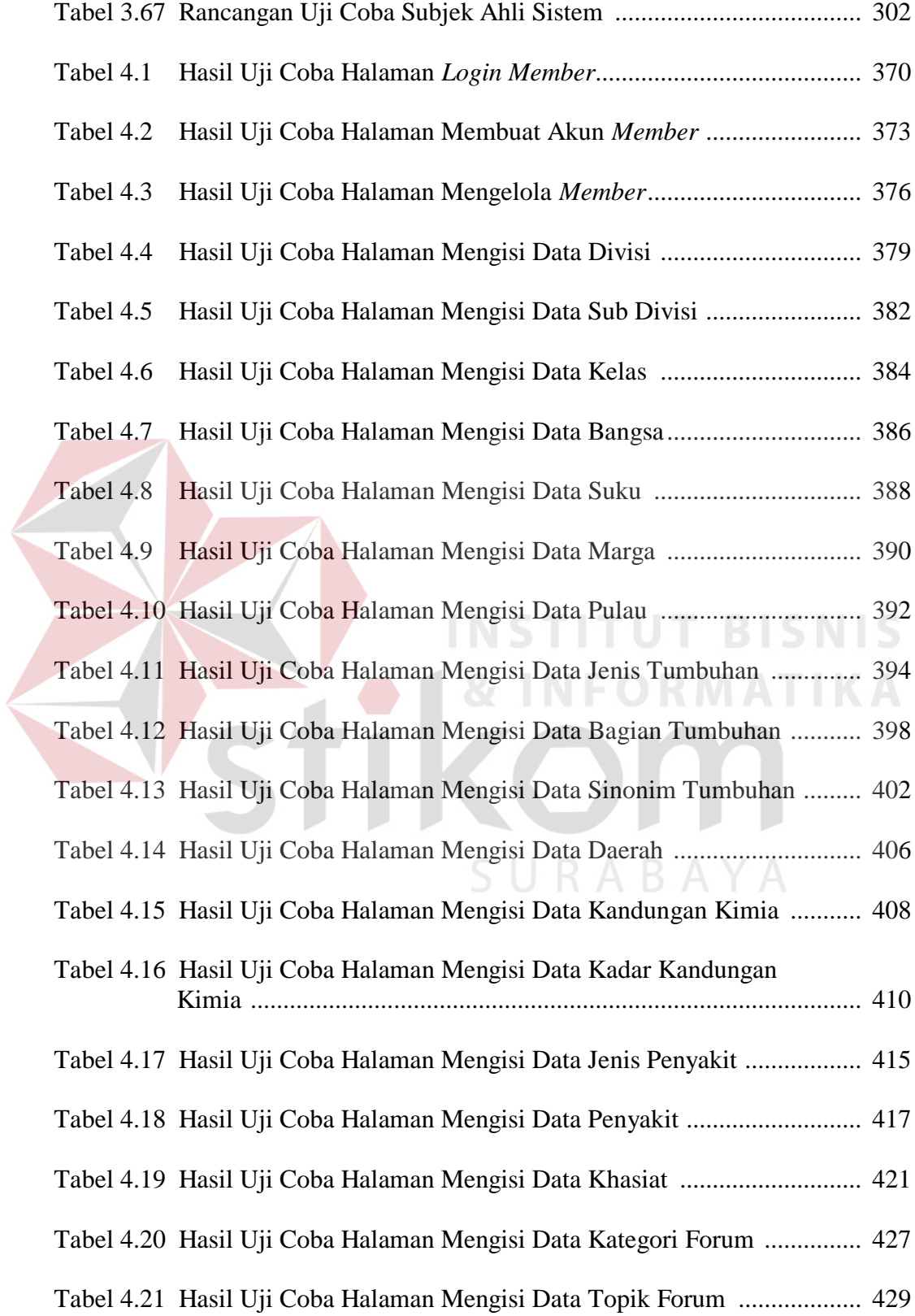

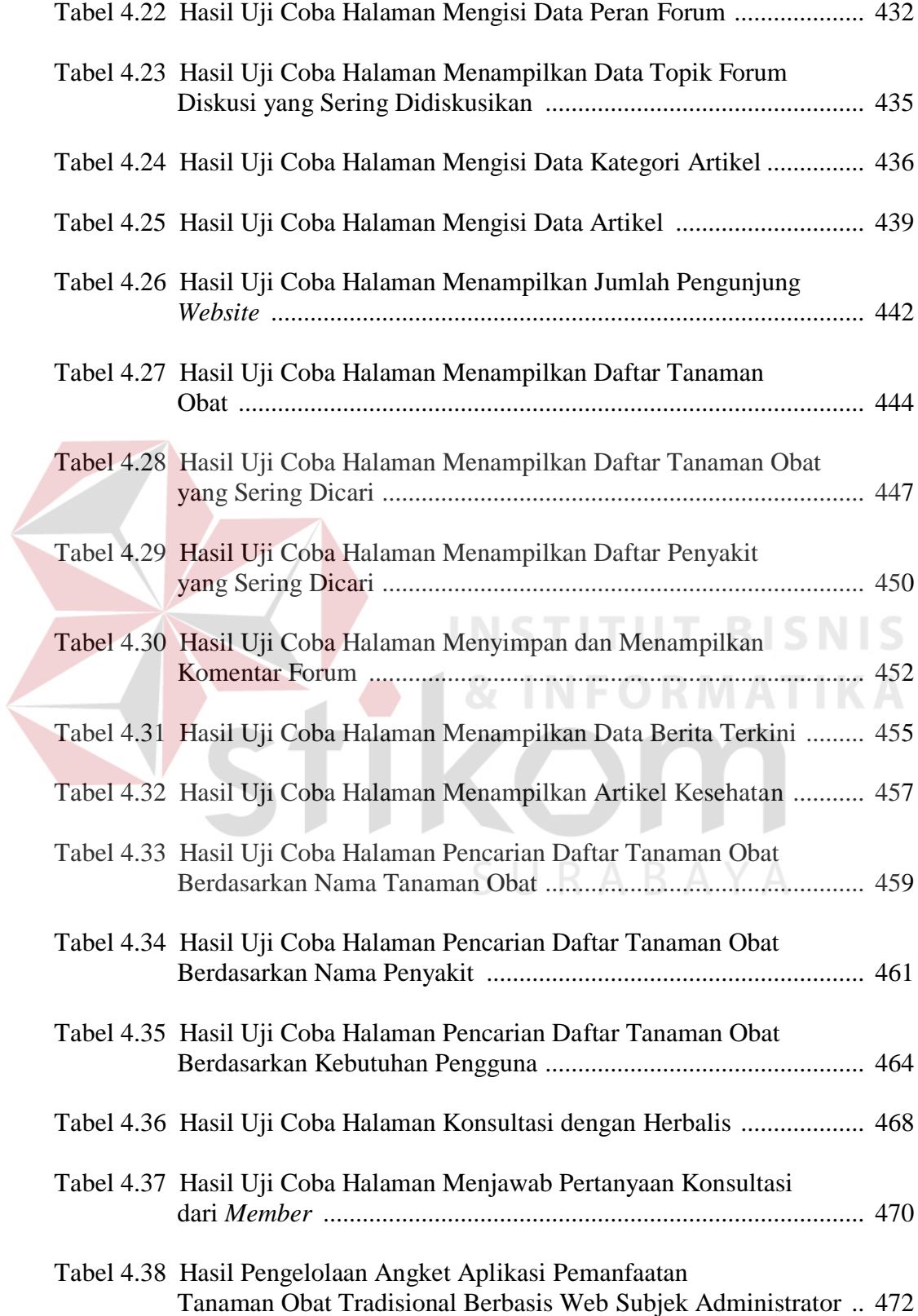

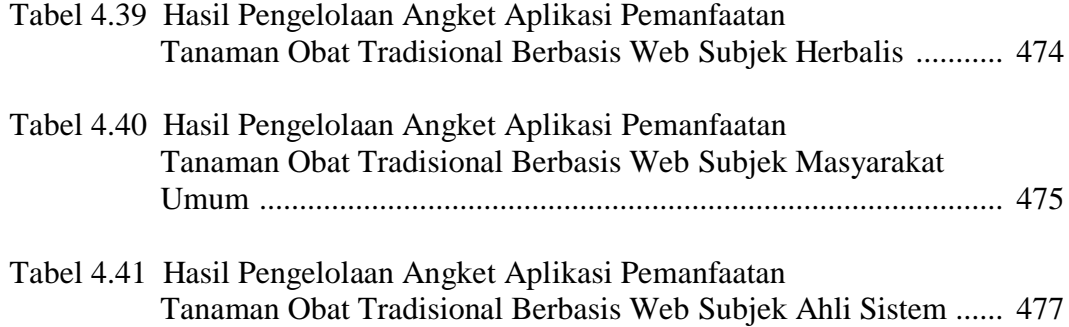

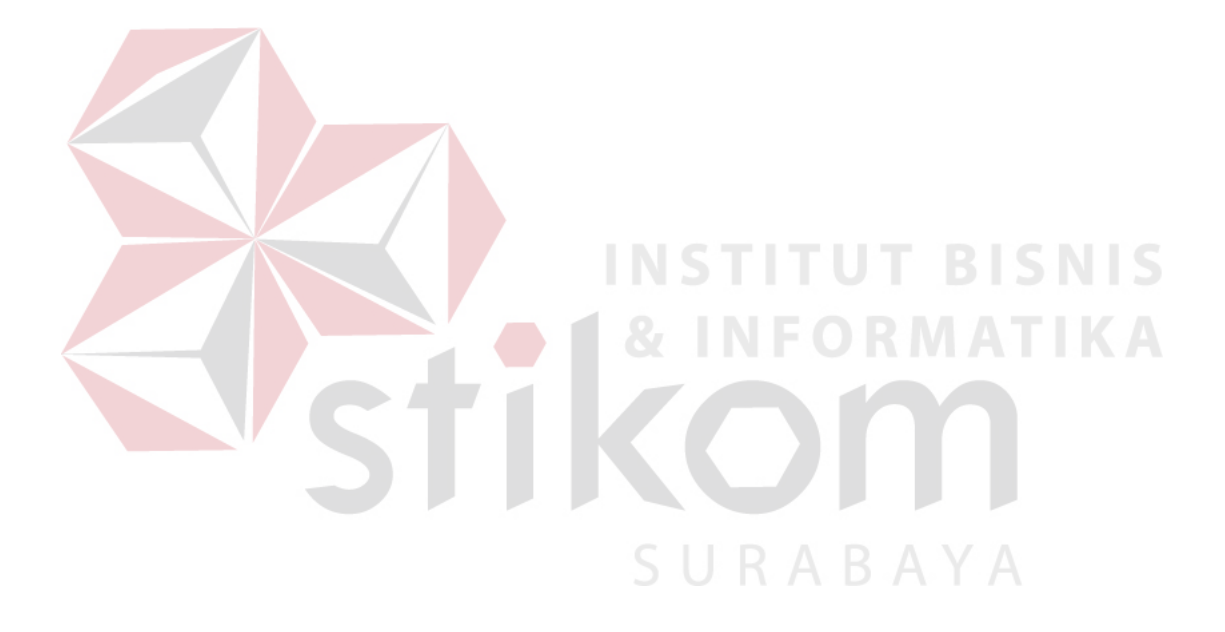

### **DAFTAR GAMBAR**

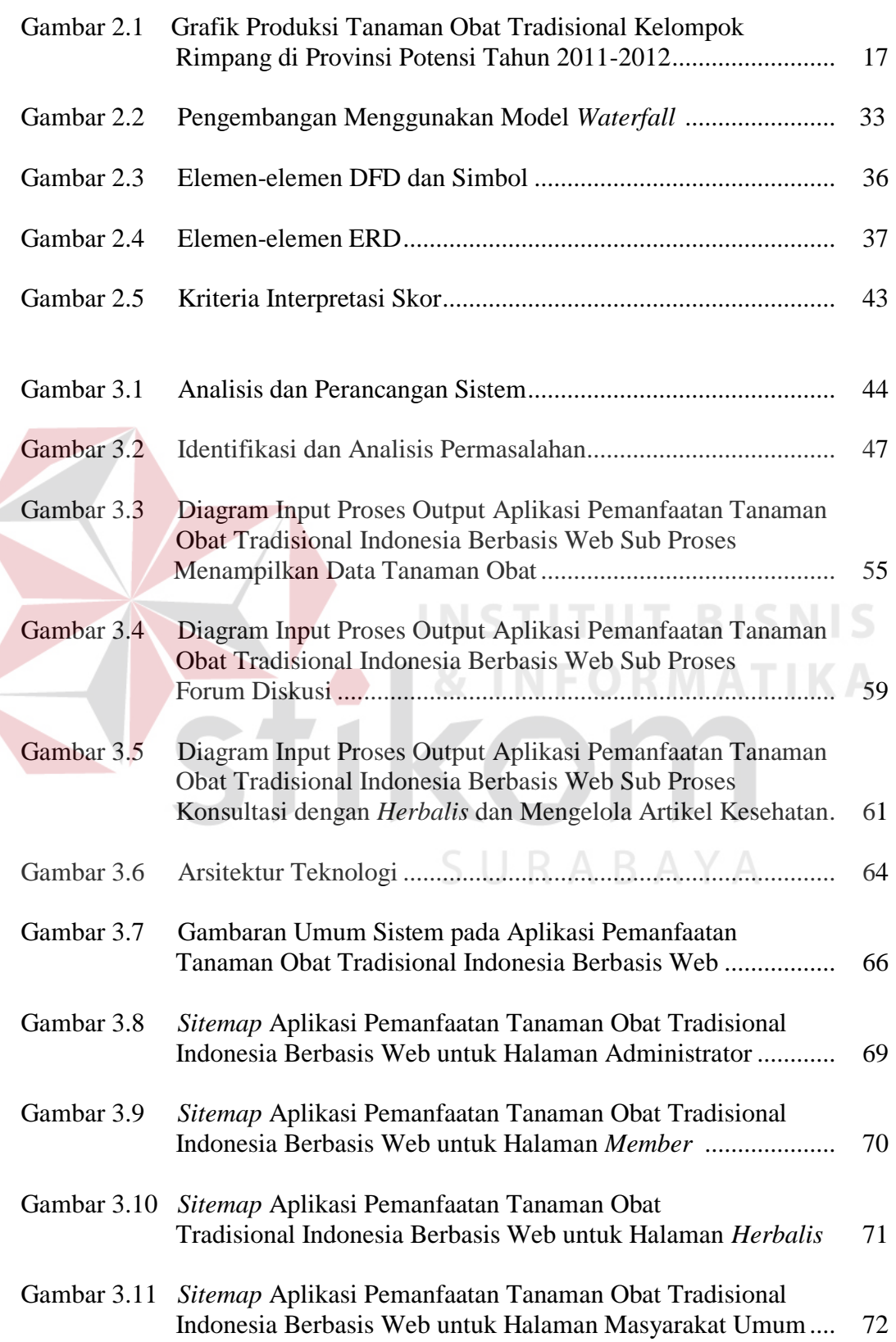

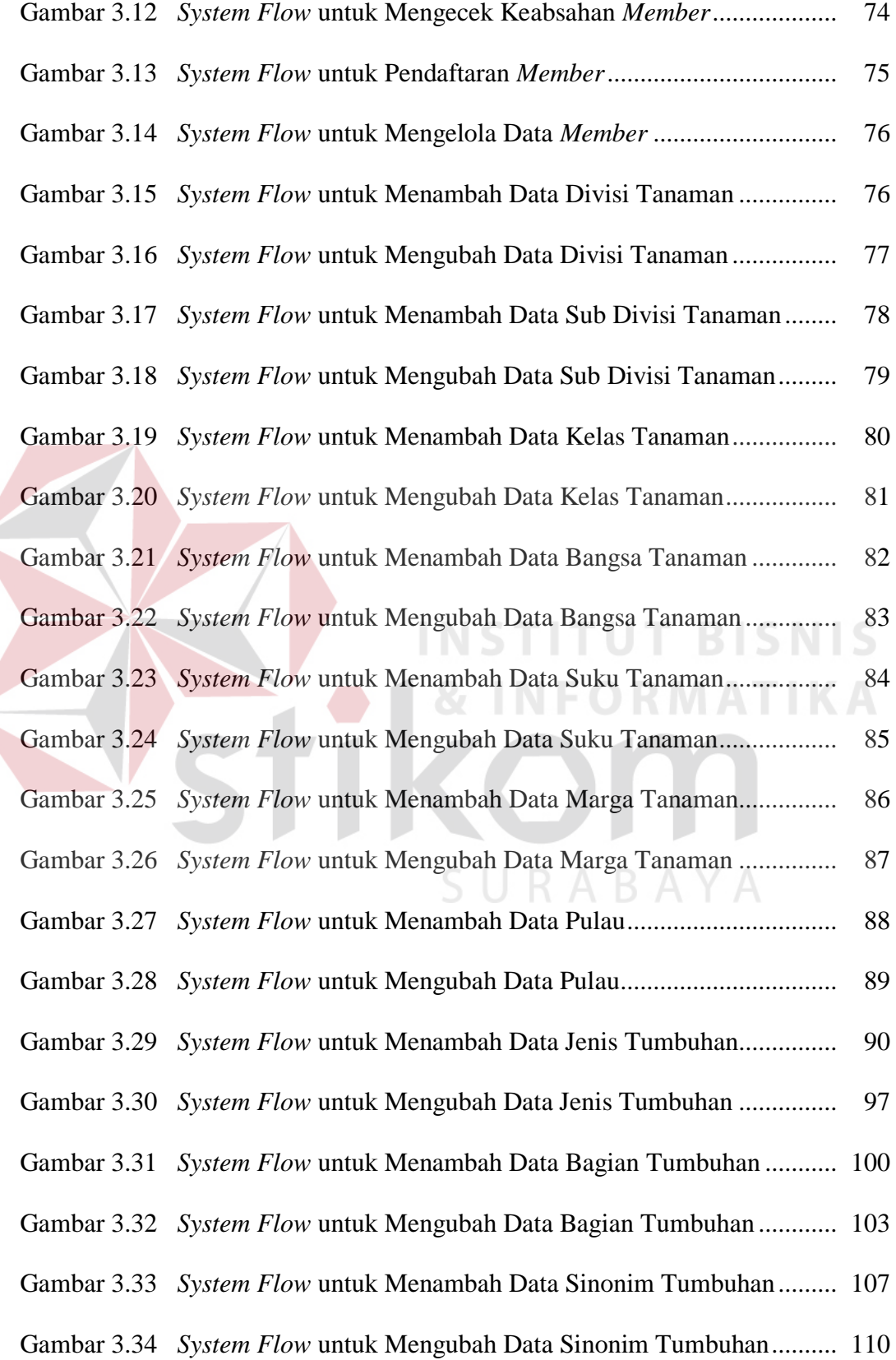

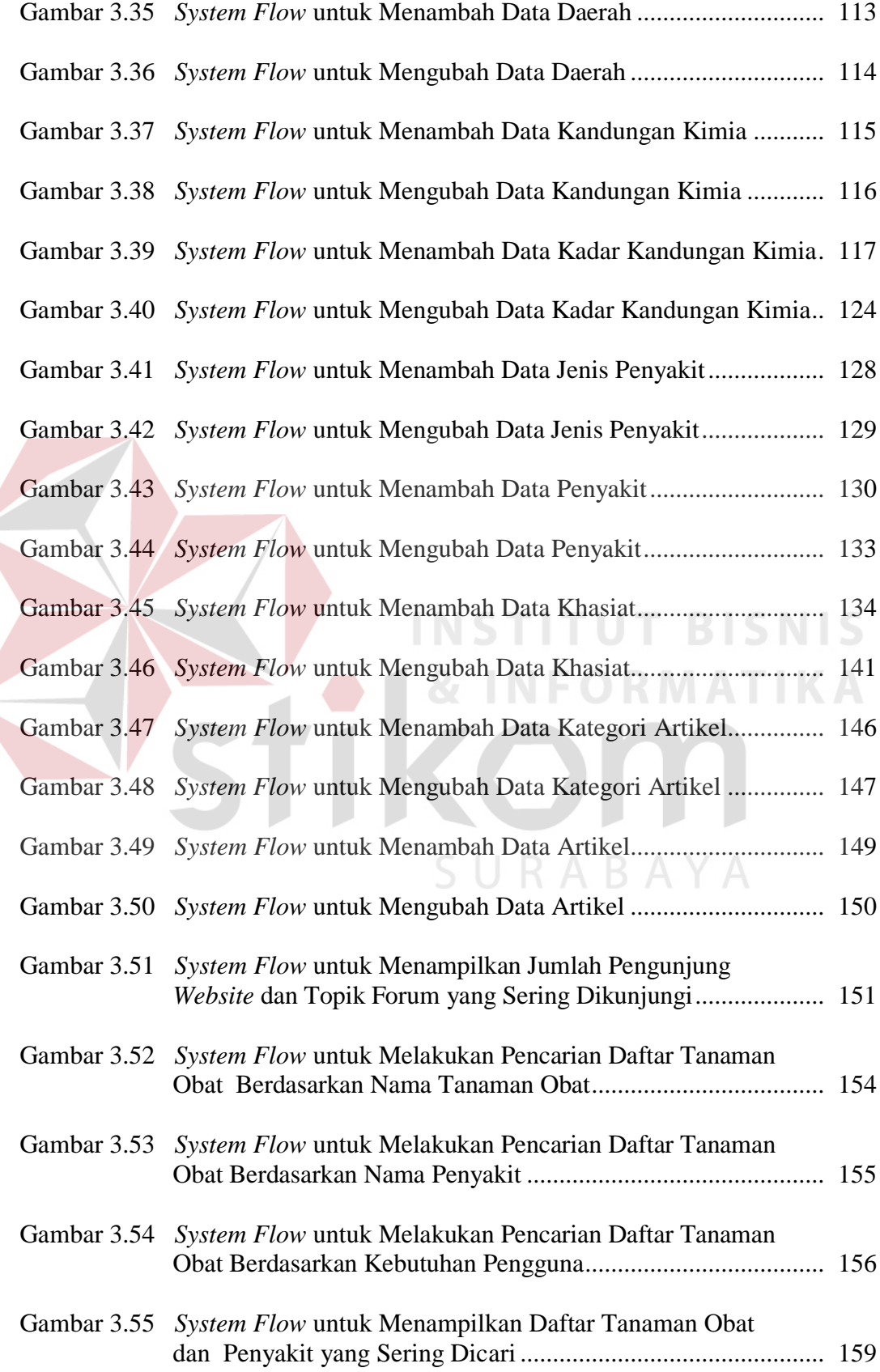

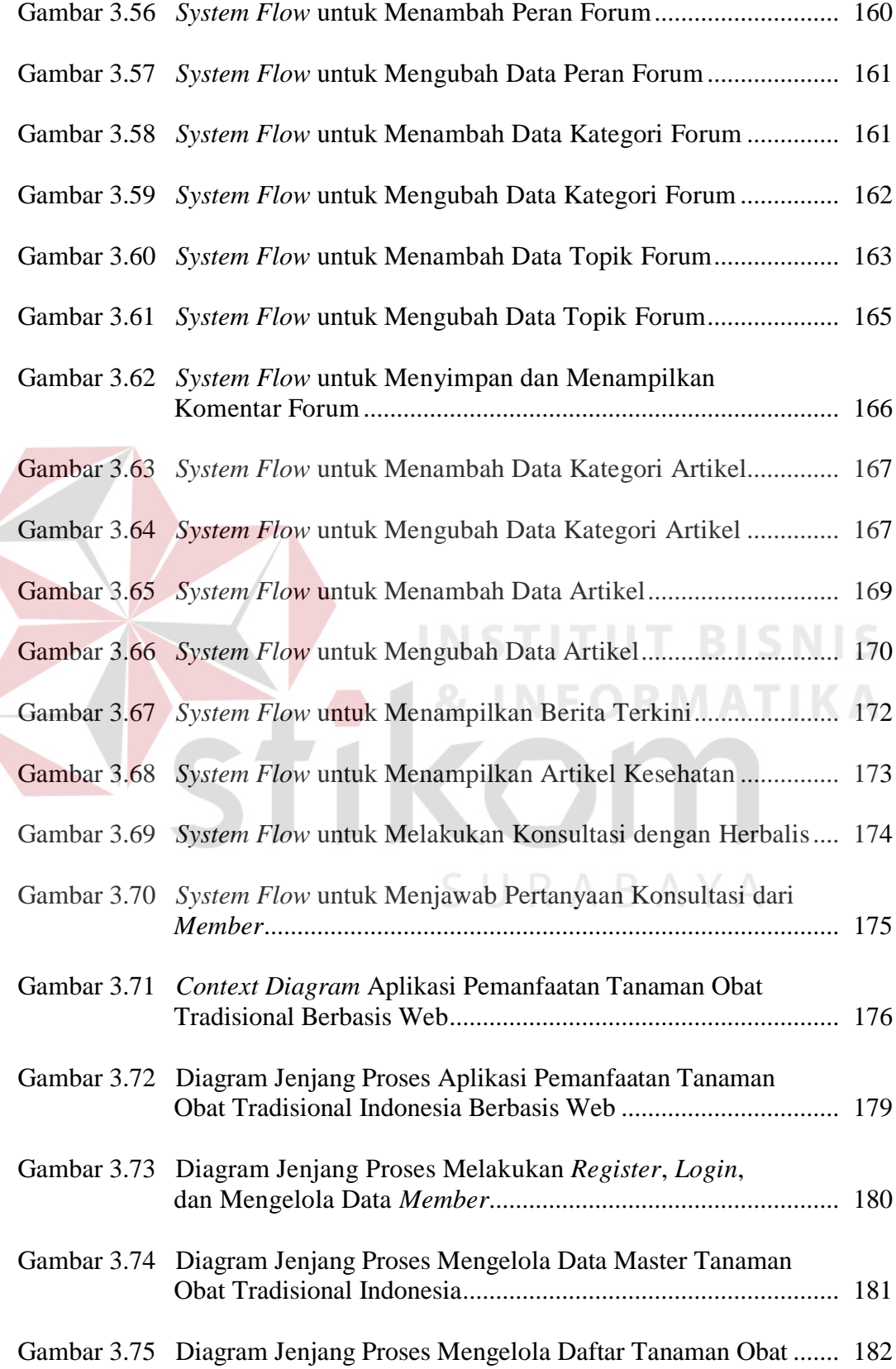

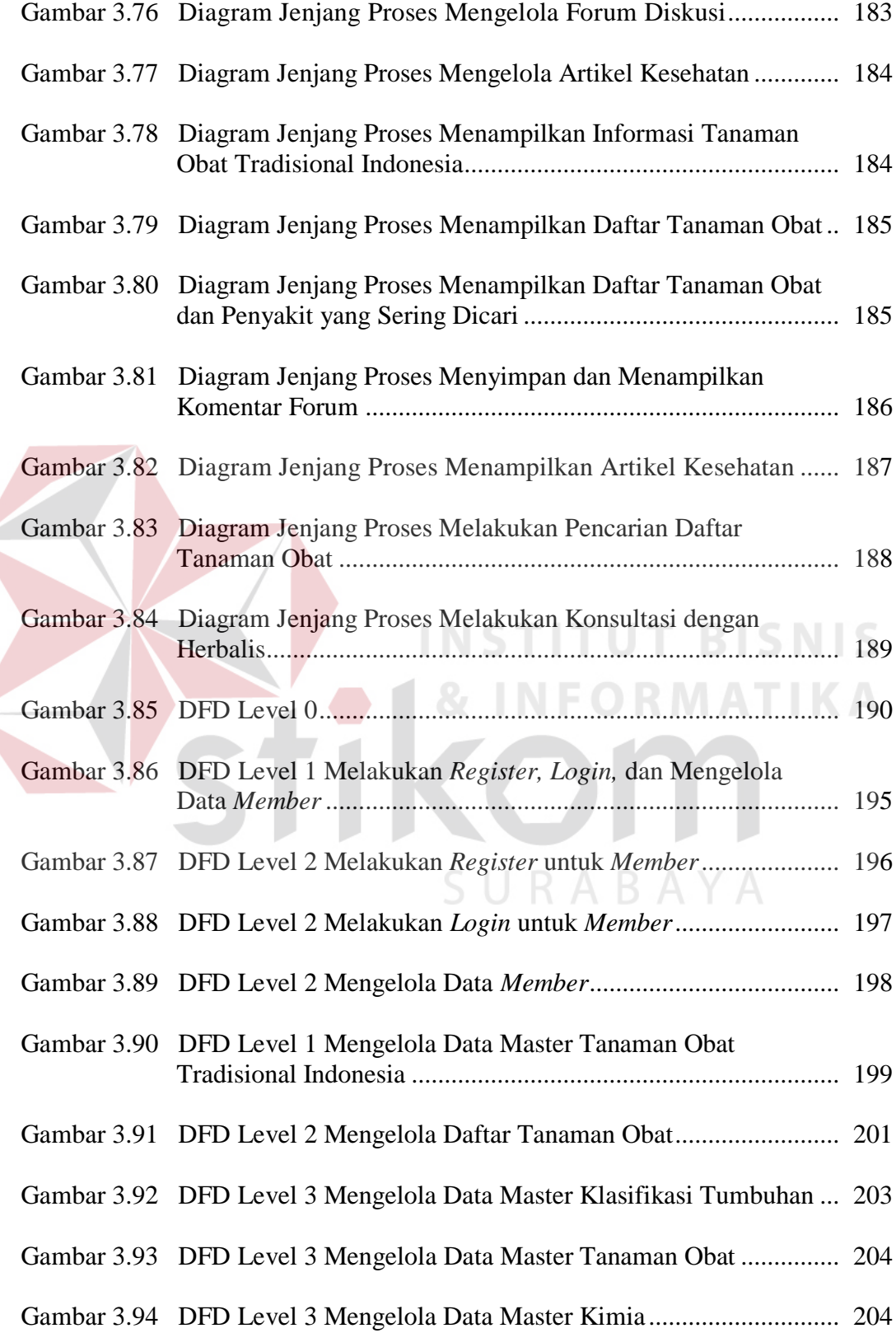

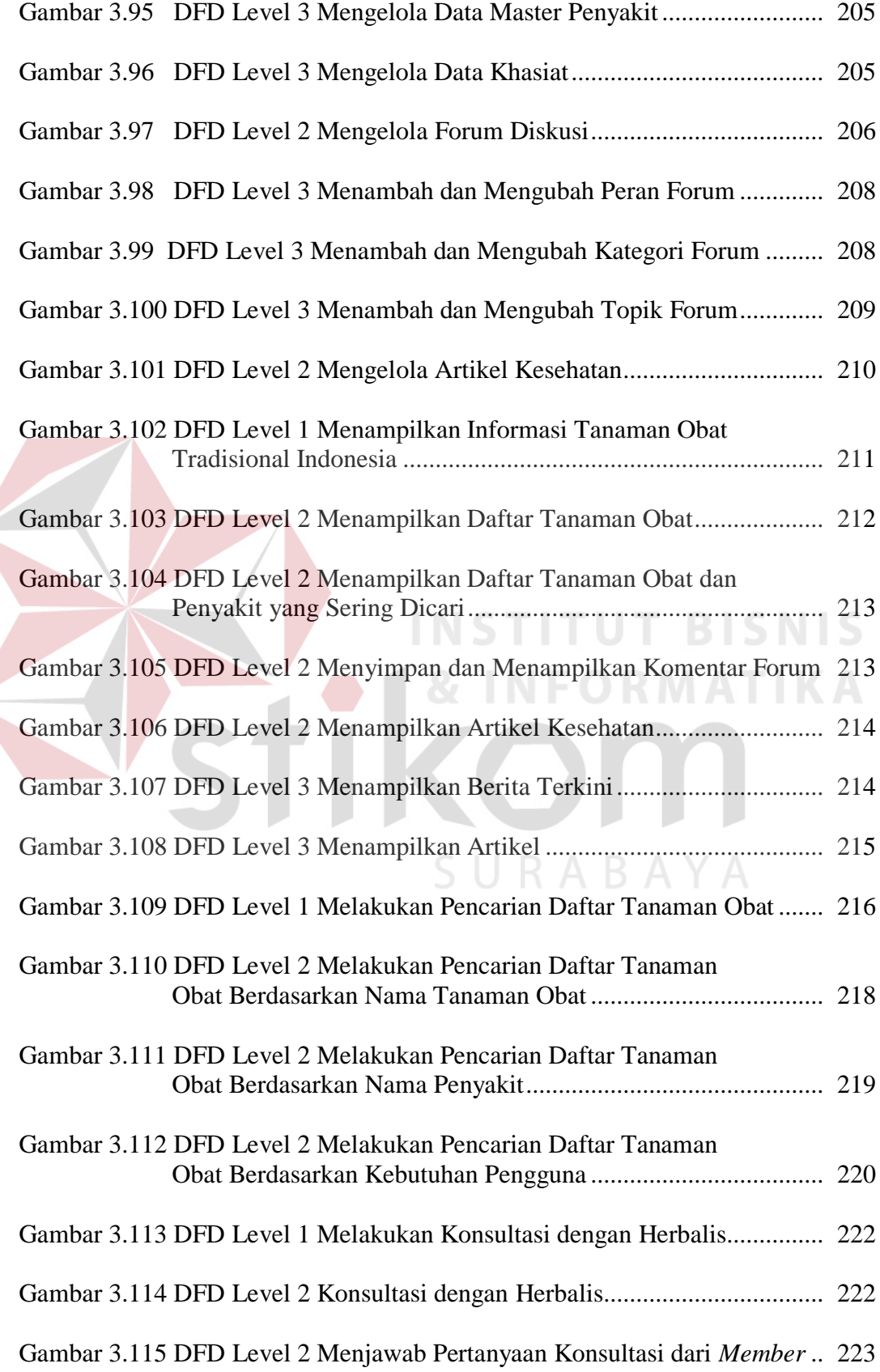

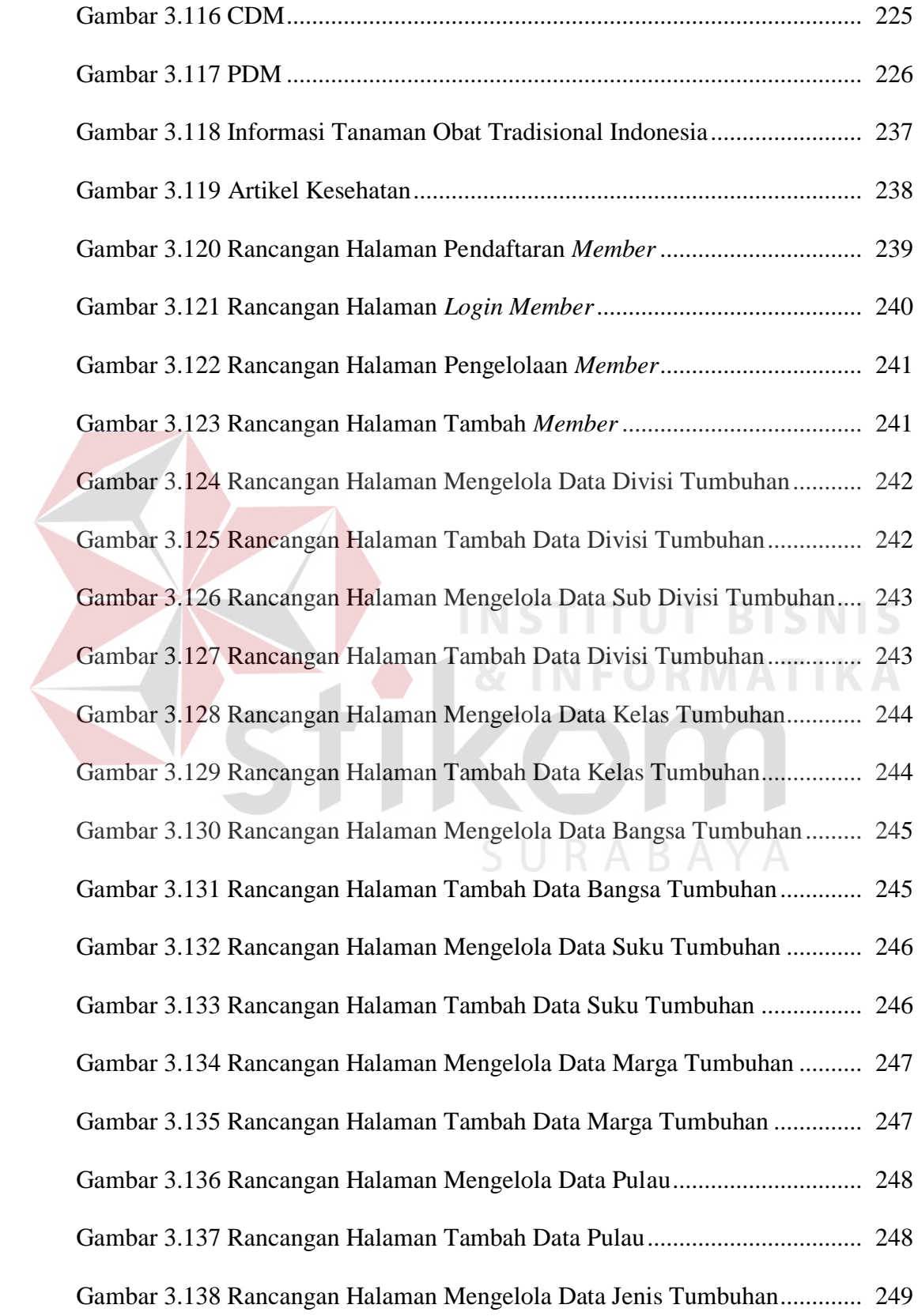

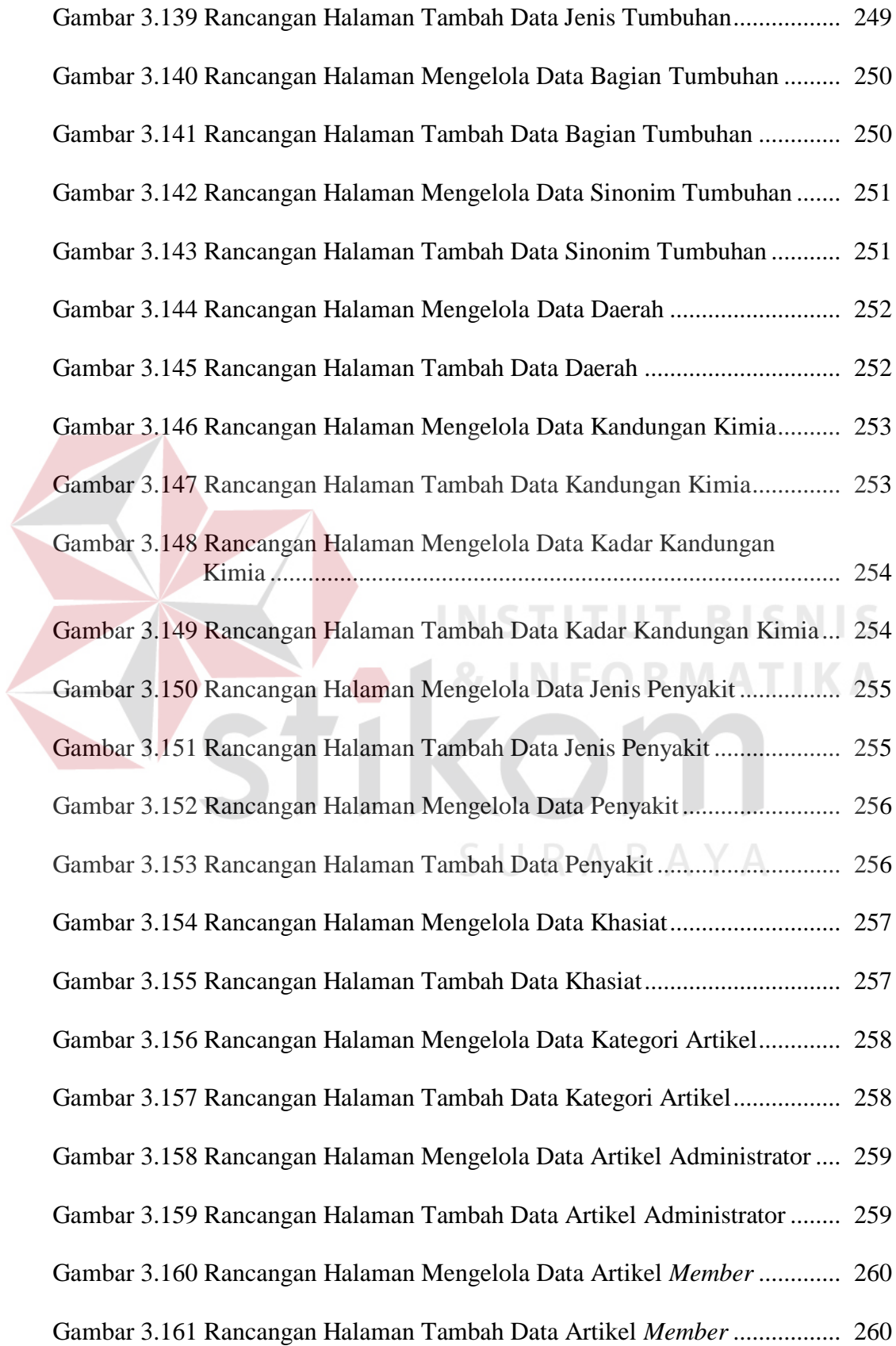

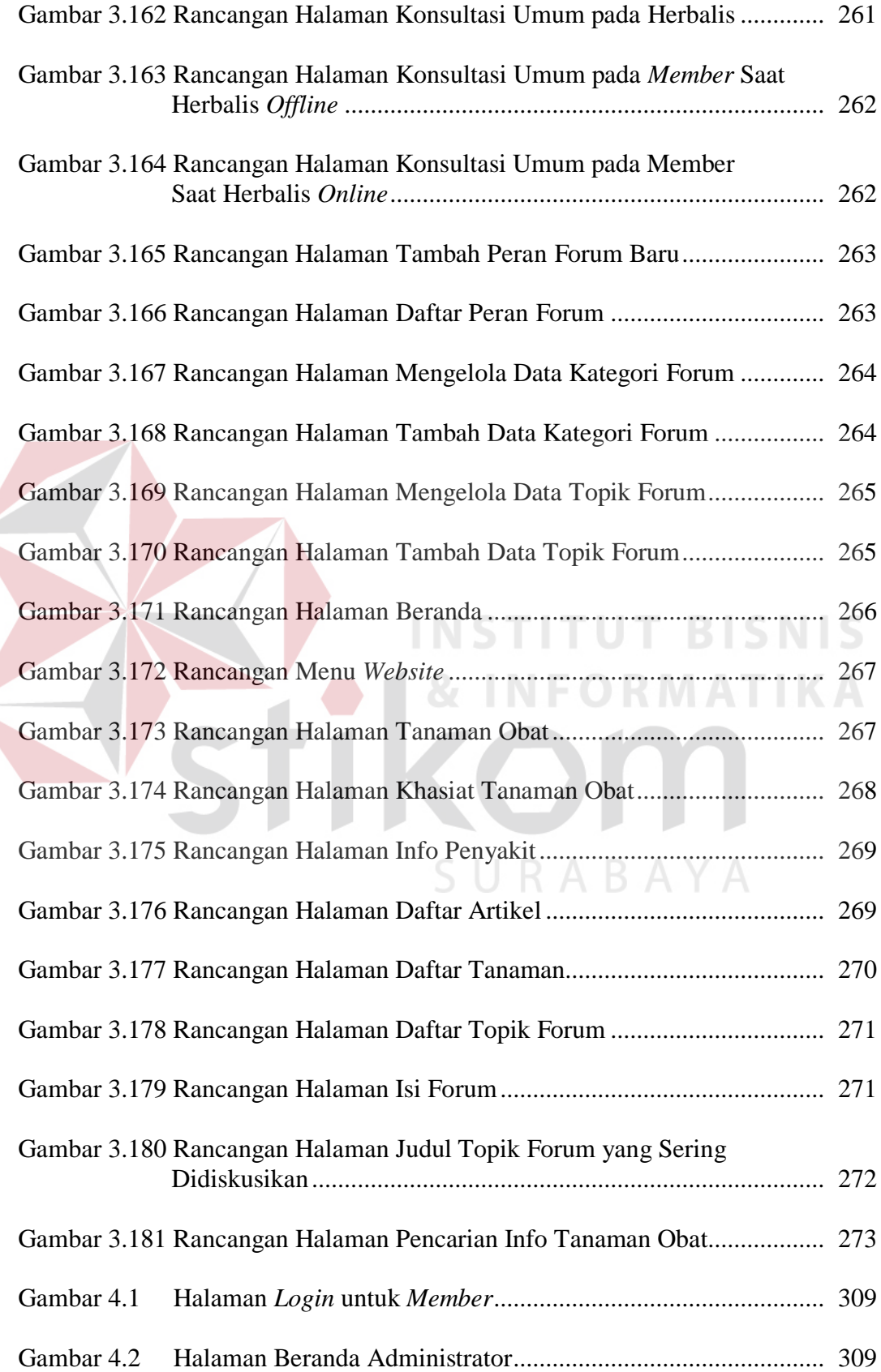

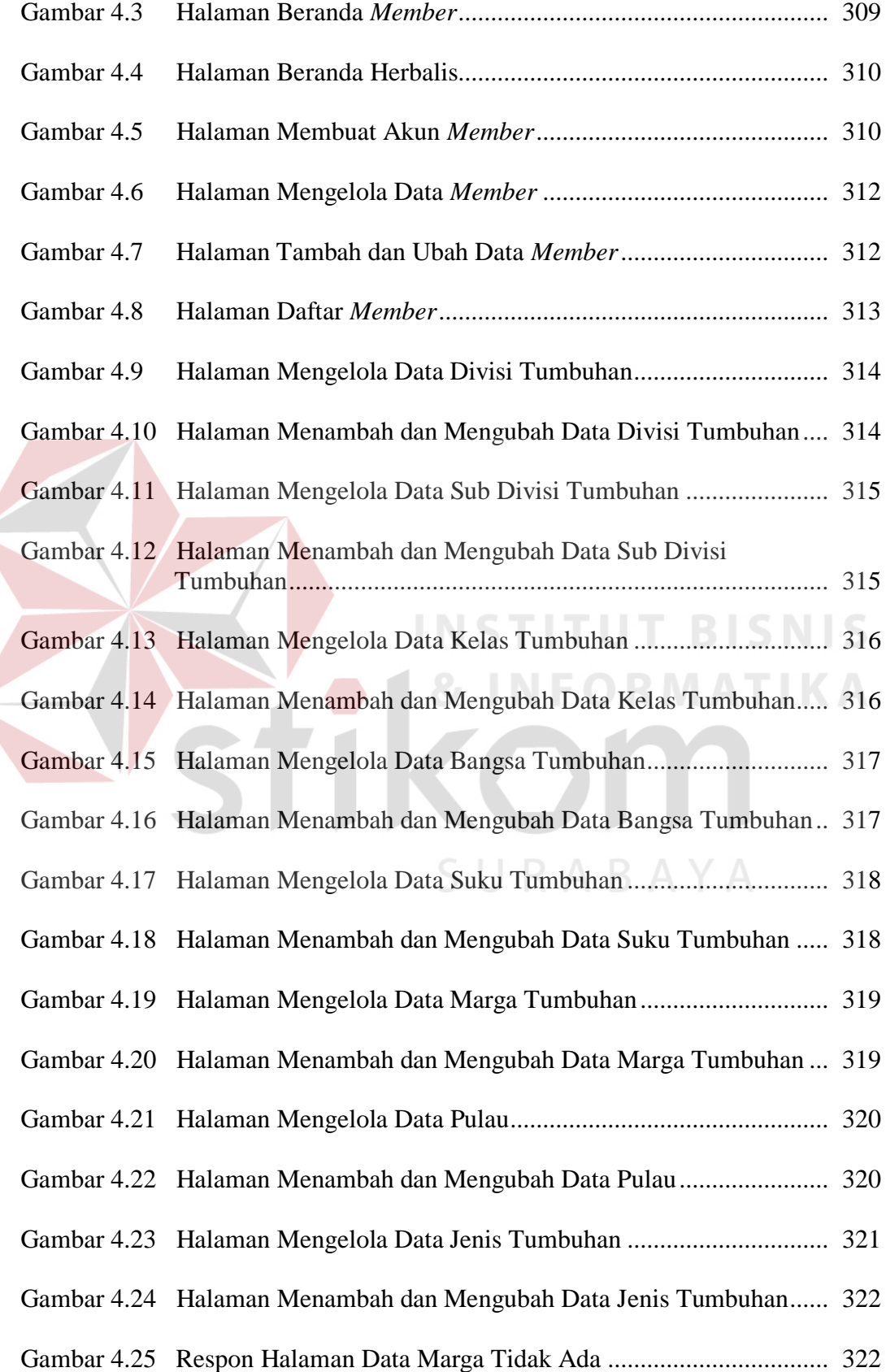

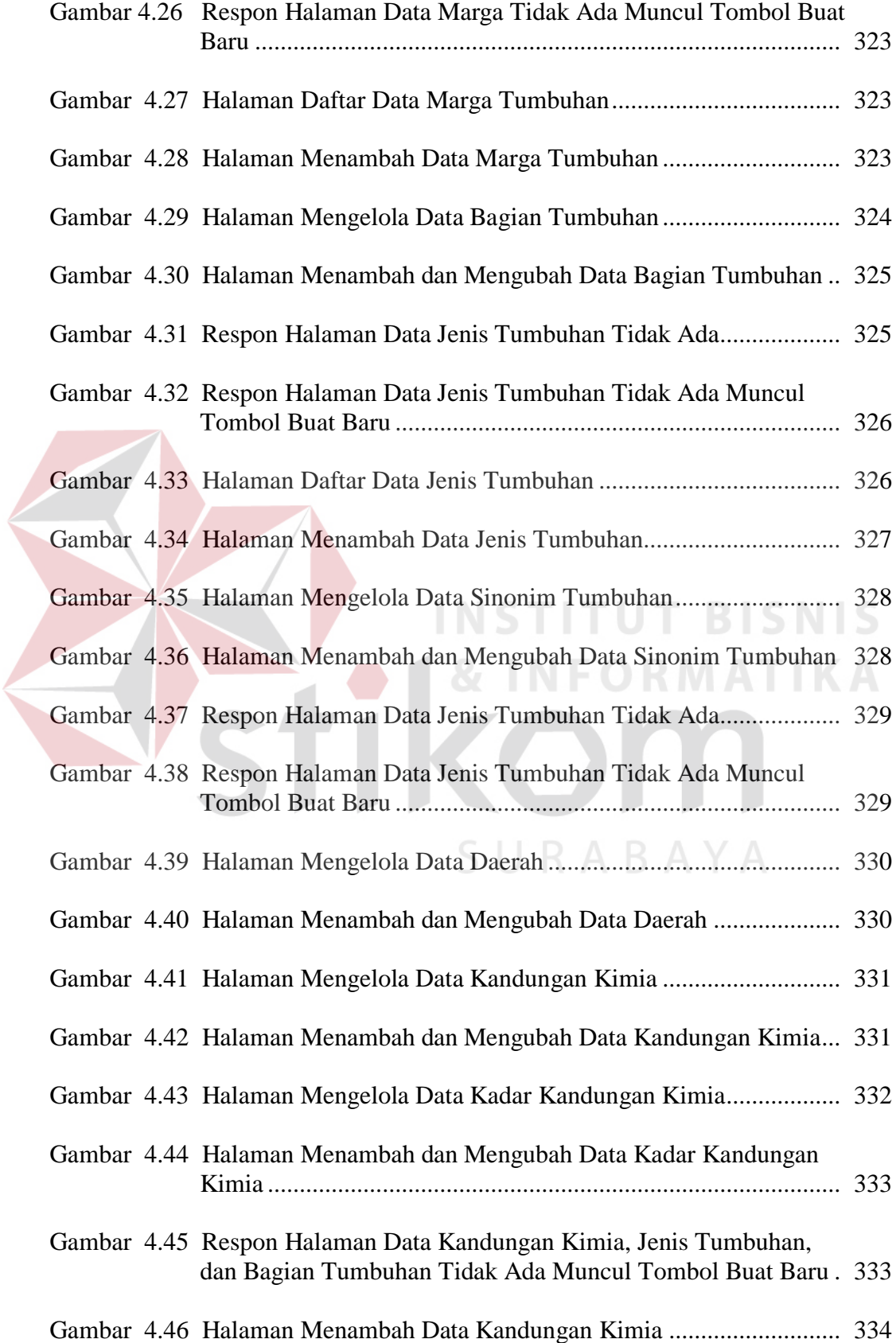

![](_page_22_Picture_85.jpeg)

![](_page_23_Picture_96.jpeg)

![](_page_24_Picture_93.jpeg)

![](_page_25_Picture_135.jpeg)

![](_page_26_Picture_101.jpeg)

![](_page_27_Picture_87.jpeg)

![](_page_28_Picture_93.jpeg)

![](_page_29_Picture_97.jpeg)

![](_page_30_Picture_110.jpeg)

![](_page_31_Picture_124.jpeg)

![](_page_32_Picture_112.jpeg)

## **DAFTAR LAMPIRAN**

![](_page_33_Picture_34.jpeg)

![](_page_33_Picture_3.jpeg)